Welcome to our comprehensive guide on adding activity from an organization page.

Every business interaction counts. Using the Activity feature in Gridlex Zip, you can seamlessly document, manage, and reference all pivotal touchpoints. From meetings to follow-ups, ensure everything runs smoothly.

This tutorial will walk you through adding activity from an organization page in Gridlex Zip.

**Step 1:** Log in to Gridlex App Suite and click "Organizations " under the Zip section in the navigation menu.

| Inbox & Omnichannel                                                                                     | Zip                                                                                   | Sky                                                                             | Ray                                                                                  | Enterprise Admin                                                                                                    |  |
|----------------------------------------------------------------------------------------------------|---------------------------------------------------------------------------------------|---------------------------------------------------------------------------------|--------------------------------------------------------------------------------------|----------------------------------------------------------------------------------------------------|--|
| Zolan International 👻                                                                                   | Zolan International 👻                                                                 | Zolan International 💙                                                           | Zolan International 👻                                                                | Add Users                                                                                                    |  |
| Manage Inbox                                                                                            | CRM                                                                                   | Accounting & ERP                                                                | Timesheet                                                                            | Add Unit<br>Inbox Settings                                                                                                    |  |
| Email<br>SMS                                                                                            | Opportunities<br>Activities<br>Organizations                                          | Add Invoice<br>Add Bill<br>Revenue                                              | Time Log<br>Projects<br>Time Approvals                                               | Zip Service Ops Settings<br>Zip CRM Settings<br>Sky Accounting & ERP                                                                                                |  |
| Calls<br>Make & Receive calls<br>Auto, Power & Predictive<br>Dioler<br>Voice Broadcast<br>Call Settings | Contacts<br>Schedule<br>Campaigns<br>Contracts<br>Events<br>Service Ops<br>Add Record | Costs<br>Journal<br>Banking<br>Inventory<br>Fixed Assets<br>Projects<br>Reports | Time Reports<br>HRMS<br>Payroll<br>Attendance<br>Leaves<br>Geo Track<br>HR Approvals | Sky Expense Settings<br>Sky Expense Settings<br>Ray HRMS Settings<br>Ray Timesheet Settings<br>Contracts Settings<br>Enterprise Admin Setting<br>Billing & Payments |  |
|                                                                                                    | Dashboard<br>Records<br>Sites<br>Automations                                          | <b>Expenses</b><br>Add Expense<br>Miloage<br>Approvals                          | HR Reports                                                                           |                                                                                                    |  |

Step 2: Click on the Organization to which you want to add activities.

| GRIDLEX         | Inbox - Zip Service ( | Ops ~ Zip CRM ~ S            | ky Accounting & ERP 🗸 🛛 Sk            | y Expenses 🗸 🛛 Ray HR | MS ~ Objects Setti   | ngs 🕤 My Account 🗸 | ,                  |                                                                                                    | Zolan<br>Zolan Interna. V |
|-----------------|-----------------------|------------------------------|---------------------------------------|-----------------------|----------------------|--------------------|--------------------|----------------------------------------------------------------------------------------------------|---------------------------|
| Q Search        | Organizations A       | dd Organizations             | Add Organizations From Ma             | ster Data Map Org     | anizations to Units  |                    |                    |                                                                                                    |                           |
| Inbox           | Saved Views           |                              | ~                                     | Save View 0           | clear Filters 🔀 Expo | rt to Excel        |                    |                                                                                                    |                           |
| 🖂 Emails        | Organization ID       | Organization                 | Affiliated Contacts                   | All Addresses         | All Towns :          | All States :       | All Emgils         | All Phone Num                                                                                                    | All Website Lin           |
| 💴 SMS           | 118729793859938       | gridlexmail                  | Annated contacts                      | All Addresses .       |                      | Anotates .         | marketingandsales@ | Air fione frame.                                                                                                    |                           |
| 📞 Calls         |                       |                              |                                       |                       |                      |                    | forwarding-        |                                                                                                    |                           |
| Auto Dialer     | 118729793384724       | google 🖪                     |                                       |                       |                      |                    | noreply@google.con |                                                                                                    |                           |
| Zip CRM         | 118728463906958       | Test 🗹                       |                                       | H.no 4-256/2          |                      | US                 |                    |                                                                                                    |                           |
| Opportunities > | 118688205549426       | Vader Life                   | Orville Chnadonnet                    | 12 Jedi Way           | Mos Espa             | Louisiana          | reach@vader.com    | <b>U</b> +1-2015556464                                                                                                    | vaderhealth.cor           |
| Z Activities    |                       | Sciences 🗹                   |                                       |                       |                      |                    |                    |                                                                                                    |                           |
| Organizations > | 116580988986883       | MORRISTOWN<br>MEDICAL CENTER | David Shaw, Emma                      | 100 MADISON AVE       | MORRISTOWN           | New Jersey         |                    | Solution Solution </th <th></th> |                           |
| Contacts >      | 1000000000000         |                              | North                                 | ISO MADIBOLI AVE      | Monner               | new versey         |                    | 🖫+1-(973) 290-<br>7010                                                                                                    |                           |
| 🕔 Schedule      |                       | J                            | BARBARA JANE COVEN,                   | 463,Organization      |                      |                    |                    | <b>X</b> +1-6105930520                                                                                                    |                           |
| 🛋 Campaigns     | 115067554920384       | True Health 🗹                | Vanessa Jones,<br>Brandon Brown, Ruth | Main St               | Canton               | Georgia(GA)        |                    | +1-7707047078<br>+1-5622270562                                                                                                    |                           |
| Contracts       |                       |                              | Parker, (more)                        | 215,Cedarhurst Dr     |                      |                    |                    | <b>U</b> +1-7202689915                                                                                                    |                           |
| 🖂 Events        |                       | Zember Partners              |                                       | 6367 N.800th W        |                      |                    |                    | +1-6622472429                                                                                                    |                           |
| Zip Service Ops | 115067554838168       |                              | Tom Sharp                             | 401,Wiley St          | Canton               | Georgia(GA)        |                    | State 1 = 0120730807 State 1 = 0120730807 State 1 = 0120730807 State 1 = 0120730807 State 1 = 0120730807 State 1 = 0120730807 State 1 = 0120730807 State 1 = 0120730807 State 1 = 0120730807 State 1 = 0120730807                                                                                                    |                           |
| Dashboard       | 1150675547454771      | General Systems              | David Shaw                            | 18410,Center St       | Edgemont             | Arkansas(AR)       |                    | +1-5107330984                                                                                                    |                           |
| Records         | 1150075547454771      | <b>B</b>                     | David Shaw                            | 529,Weldon Ln         | Eugemont             | AIRCHISCS(AR)      |                    | +1-8709482488                                                                                                    |                           |

**Step 3:** Hover over the "Activities" option on the menu bar and click "Add - Default Activity" from the dropdown.

Note: The options in the dropdown will depend on how many Activity Templates you have. You can select the template of your choice. We are using the "Default Activity" Template to demonstrate.

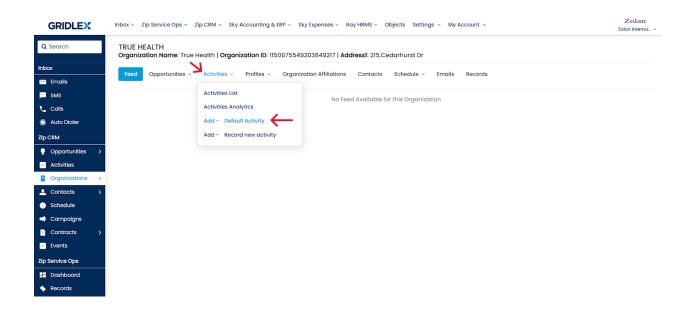

Step 4: Fill in the fields per your requirement.

| GRIDLEX         | Inbox ~ Zip Service Ops ~ Zip CRM ~               | Sky Accounting & ERP ~ Sky Expen   | ses ~ Ray HRMS ~ C              | objects Settings ~ My Account ~ |                | Zolan<br>Zolan Interna v |
|-----------------|---------------------------------------------------|------------------------------------|---------------------------------|---------------------------------|----------------|--------------------------|
| <b>Q</b> Search | TRUE HEALTH<br>Organization Name: True Health   O | ganization ID: 1150675549203849    | 9217   <b>Address1</b> : 215,Ce | ədarhurst Dr                    |                |                          |
| Inbox           | Feed Opportunities ~ Activities                   | Profiles V Organization Afr        | filiations Contacts             | Schedule - Emails Records       |                |                          |
| 🖂 Emails        | reed opportunities -                              | Homes - Organization An            |                                 |                                 |                |                          |
| SMS             | Default Activity                                  |                                    |                                 |                                 |                |                          |
| 📞 Calls         | Activity Date                                     | Item                               |                                 | Upload File                     | Activity Type* |                          |
| Auto Dialer     | 12-10-2023                                        | Aspirin                            | *                               | Choose file No file chosen      | Phone Call     | ~                        |
| Zip CRM         | Call Status                                       |                                    |                                 |                                 |                |                          |
| Opportunities > |                                                   |                                    |                                 |                                 |                |                          |
| Activities      | -                                                 | ~                                  |                                 |                                 |                |                          |
| Organizations > | Associate Opportunity                             |                                    |                                 |                                 |                |                          |
| Contacts >      | Opportunity Name                                  |                                    |                                 |                                 |                |                          |
| 🕔 Schedule      | Search for a Opportunity                          |                                    |                                 |                                 |                |                          |
| Campaigns       |                                                   |                                    |                                 |                                 |                |                          |
| Contracts >     | Associate Contact*                                |                                    |                                 |                                 |                |                          |
| 🖂 Events        | Contact Name                                      | hone Number                        | Email                           | City/Town                       | State          |                          |
| Zip Service Ops | Emily Johnson * 🗸                                 | <ul> <li>(201) 555-0123</li> </ul> | Email                           | City/Town                       | State          |                          |
| Dashboard       |                                                   |                                    |                                 |                                 |                | O Add                    |
| Necords         | Notes:                                            |                                    |                                 |                                 |                |                          |
| 🖹 Sites         |                                                   |                                    | Ad                              | d Activity                      |                |                          |

Step 5: Once you are done, click "Add Activity."

| GRIDLEX         | Inbox - Zip Service Ops - Zip CRM -  | Sky Accounting & ERP ~ Sk         | cy Expenses ~ Ray HRMS ~ (      | Dbjects Settings - My Account -         |       | Zolan<br>Zolan Interno |
|-----------------|--------------------------------------|-----------------------------------|---------------------------------|-----------------------------------------|-------|------------------------|
| <b>Q</b> Search | Associate Opportunity                |                                   |                                 |                                         |       |                        |
| nbox            | Opportunity Name                     |                                   |                                 |                                         |       |                        |
| 🗹 Emails        | Search for a Opportunity 🔹           |                                   |                                 |                                         |       |                        |
| SMS             | Associate Contact*                   |                                   |                                 |                                         |       |                        |
| Calls           | Contact Name                         | Phone Number                      | Email                           | City/Town                               | State |                        |
| Auto Dialer     | Emily Johnson × 🗸                    | • (201) 555-0123                  | Email                           | City/Town                               | State |                        |
| Opportunities > | Notes:                               |                                   |                                 |                                         |       | <b>O</b> A             |
| Activities      | 6                                    | 3 I U <del>S</del> X' X, <i>B</i> |                                 |                                         |       |                        |
| Organizations > | Discussion.                          |                                   |                                 |                                         |       |                        |
| Contacts >      |                                      |                                   |                                 |                                         |       |                        |
| Schedule        |                                      |                                   |                                 |                                         |       |                        |
| Campaigns       |                                      |                                   |                                 |                                         |       |                        |
| Contracts >     |                                      |                                   |                                 |                                         |       |                        |
| Events          |                                      |                                   |                                 |                                         |       | <b>9 @</b>             |
| Service Ops     | There are no Forms Mapped to this Te | emplate. Please ask your adm      | nin to map Form to this Activit | y template                              |       |                        |
| Dashboard       |                                      |                                   |                                 |                                         |       |                        |
| Records         | _                                    | Geotrack is                       | s enabled (This Feature is onl  | y available on Gridlex Android/iOS App) |       |                        |
| Sites           |                                      |                                   |                                 | Id Activity                             |       |                        |

Congratulations! You learned how to add activity from an organization page in Gridlex Zip.

If you need any help with any feature, data migration of your old data, or anything at all, just email <u>apps@gridlex.com</u> and our team will be here to help you. Remember, that one of **Gridlex's** core values is Customer Success. We want you to be successful.